## Índice de esta guía

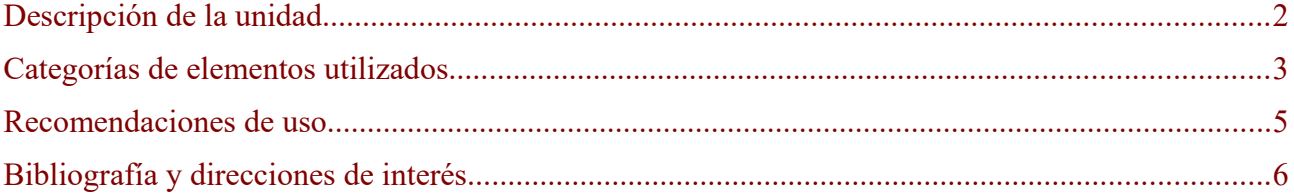

#### **Descripción de la unidad**

Los primeros apartados son de presentación y de consideraciones didácticas y técnicas de tipo general:

- Presentación: Explica en qué consisten las estrellas dobles a partir del ejemplo clásico de la estrella Mizar de la Osa Mayor. Se indica también su importancia en el desarrollo de la Astrofísica y cómo, con conocimientos propios de Bachillerato, somos capaces de realizar medidas de las características de estos sistemas estelares.
- 0 Antes de empezar: Indica los requisitos del sistema para utilizar esta página y los objetivos del autor autor al crearla, dirigida diversos usuarios (alumnos de Física de Bachillerato, como ampliación y aplicación de sus conocimientos; a los profesores de esta misma asignatura, como posibilidad didáctica alternativa para usar en la docencia; para los aficionados a la Astronomía, como explicación y guía práctica para la observación de sistemas estelares dobles o múltiples). También contiene el enlace para descargar esta guía.

A continuación, se desarrolla propiamente el trabajo sobre Física y Astrofísica:

- Gravitación: Nos recuerda la ley fundamental de Newton sobre la interacción gravitatoria entre los cuerpos y nos muestra sus consecuencias sobre el movimiento de dos astros y sobre el movimiento de un cuerpo en el campo gravitatorio de otros dos.
- Clases de estrellas:Introduce la noción de magnitud aparente y absoluta de una estrella que nos permite comparar estrellas a diversas distancias. Explica también la relación entre color, temperatura y luminosidad de las estrellas, así como los diversos tipos de estrellas a partir de sus espectros, diversidad reflejada en el diagrama de Hertzsprung-Rusell.
- Distancias estelares: Nos muestra la relación entre el ángulo con que se ve un objeto y la distancia hasta él y lo aplica para la determinación de distancias estelares por el método del paralaje. Explica también los límites de aplicación del método del paralaje. Finalmente, enseña a utilizar el método del paralaje fotométrico para enseñar a estimar distancias estelares a parir de su magnitud y su color.
- $\bullet$ Estrellas dobles:A partir de la teoría de gravitación clásica de Newton se explica la relación entre sus leyes y las características orbitales de un sistema estelar binario. Nos introduce también a dos tipos de binarias especiales: Algunas estrellas dobles no pueden apreciarse como separadas por un telescopio, pero podemos percibir su naturaleza por la variación de brillo conjunto (binarias eclipsantes) o por el desdoblamiento de rayas de su espectro (binarias espectroscópicas). El uso del efecto Doppler nos permitirá medir las características de sus componentes.
- Observación: Nos introduce en el mundo de la observación amateur de las estrellas dobles y, como conclusión final del estudio de las estrellas dobles, se nos muestra un sistema de cálculo reiterado que permite calcular masas y distancias de estrellas dobles a partir de la observación de su magnitud, el periodo de su movimiento y la distancia angular que aparentemente las separa.

#### **Categorías de elementos utilizados**

En toda la web existen elementos que juegan diferentes papeles, a los que se caracteriza por utilizar botones de diferentes tipos:

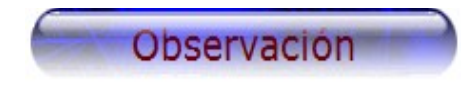

Botones alargados que se emplean para cambiar de sección dentro de la web. Su rótulo indica siempre el lugar al que vamos a saltar. Los similares al mostrado (7 en total) son los títulos más amplios y pueden o no contener apartados.

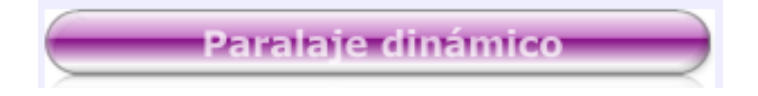

Este otro tipo de botones alargados nos introduce en apartados dentro de una sección. Puede haber uno o dos en cada sección de los contenidos.

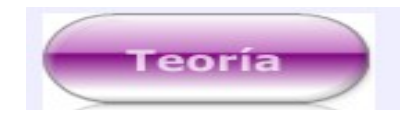

Los botones con el nombre Teoría abren un archivo tipo pdf, en una ventana que el lector puede redimensionar y mover. El archivo que abren contiene la explicación física necesaria para comprender la tarea que se va a realizar dentro de la sección. Hay un total de 6 de estos botones,

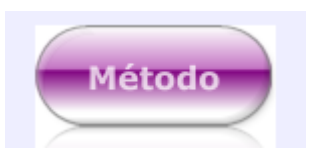

Hay un único botón método que nos describe la observación de una estrella doble con un equipamiento modesto de aficionado.

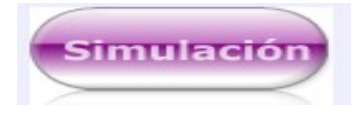

Los botones Simulación arrancan un archivo Javascript que nos permite experimentar de forma virtual con los elementos de los que se habla en la sección. Hay un total de 10 de ellos repartidos entre las diversas secciones. Están elaboradas con [DescartesJS.](http://proyectodescartes.org/descartescms/)

#### texto de avuda

Los botones ayuda acompañan a los de simulación. Abren archivos pdf donde se explica el

funcionamiento del programa de la simulación y se formulan cuestiones interesantes que el usuario puede investigar en su experimentación virtual. Ocasionalmente, pueden contener algún complemento teórico. Si no se cierran después de leerlos, sus textos, pueden quedar "detrás" de la página principal, quedando invisibles mientras no minimicemos esta.

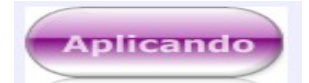

Los botones de este tipo dan pie a una de estos dos tipos de actividades:

- Ejercicios tipo test que nos sirven para comprobar si hemos asimilado bien los conceptos (secciones de "Distancias estelares" y de "Binarias eclipsantes")
- Problemas guiados que nos permiten ver cómo se realizan los cálculos que permiten investigar los sistemas de estrellas dobles (páginas de "Estrellas dobles", "El paralaje fotométrico" y "Binarias espectroscópicas").

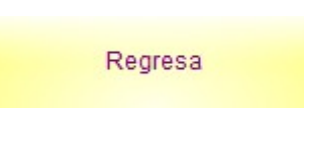

Estos botones sirven específicamente para regresar desde una subsección, desde un apartado de teoría o desde un ejercicio interactivo hasta la sección principal de la que dependen

#### Recomendaciones de uso

Para profesores y alumnos de Física de 2º de Bachillerato: la unidad de investigación de estrellas dobles se puede considerar como una aplicación al campo de la Astronomía y la Astrofísica de los siguientes contenidos del temario de la asignatura:

- De la teoría del campo gravitatorio: Leyes de Kepler, principio de gravitación universal, energía en el campo gravitatorio, el problema de los dos cuerpos en interacción gravitatoria.

- Del estudio de la óptica: El telescopio, resolución del instrumento, intensidad de la radiación luminosa, atenuación de la intensidad luminosa con la distancia, sensibilidad luminosa del ojo.

-Del movimiento ondulatorio: El efecto Doppler

- De la física moderna: La radiación del cuerpo negro, espectros atómicos de los elementos.

En consecuencia, podemos sugerir, sin perjuicio de que el ingenio del usuario proponga otros, los siguientes medios para emplear la unidad:

- Como ampliación y profundización de la asignatura para alumnos avanzados o aquellos que muestren interés especial en la Astronomía. Quizás como un trabajo de fin de curso.
- Como conjunto de experiencias virtuales de laboratorio. En este aspecto, los textos de ayuda de las simulaciones podrían servir como guion inicial de la práctica y las simulaciones en sí mismas serían el campo de experimentación.
- Como refuerzo en la realización de ejercicios. Son muy útiles los ejercicios de cálculo propuestos como problemas guiados. Deberíamos reiterar cada tipo de ejercicio hasta que nuestros resultados coincidan con los que proporciona el ordenador.

Para aficionados a la observación astronómica: Muchos de los aficionados, aunque fascinados por la admiración de los objetos del firmamento, no conocen el significado físico de sus propias observaciones. Cuando entendemos el cómo y el porqué de lo que vemos, el placer de la observación se incrementa notablemente:

- Si poseemos una cultura matemática al nivel de Bachillerato, valen todas las propuestas echas para alumnos y profesores, aunque, es este caso, obviamente, no es importante la reiteración de ejercicios.
- Si nuestros conocimientos físico-matemáticos son limitados, saltemos la parte que les corresponde en los textos de teoría y concentrémonos en las propuestas de investigación que contienen los apartados "texto de ayuda". En general, estas propuestas se pueden resolver experimentando con las simulaciones, sin necesidad de apoyo matemático e incrementarán nuestra comprensión en muchos campos: diferencia entre las órbitas que percibimos y órbitas reales en estrellas dobles, relación entre el color y las propiedades de las estrellas, interpretación de las variaciones de brillo de las estrellas binarias...
- Las explicaciones del apartado "Observación" y las tablas de estrellas interesantes contenidas en este capítulo y en el de binarias eclipsantes pueden resultar interesantes para cualquier aficionado con un equipo modesto, como también lo pueden ser las direcciones de páginas web de observación estelar y de software astronómico.

Bibliografía y direcciones de interés

Para la creación de todas las simulaciones he utilizado la herramienta DescartesJS que permite producir escenas interactivas con facilidad. Si deseamos saber más de ella podemos entrar en:<http://proyectodescartes.org/descartescms/descartesjs>

Para asegurar conocimientos, buscar ecuaciones y datos astrofísicos, he utilizado los siguientes trabajos:

Astronomía moderna (L.Oster- Ed. Reverte) Curso de Astronomía general (P.I. Bakulin y otros-Ed. Mir) El mundo de las estrellas dobles (V.M. Lipunov-Ed. URSS)

Para buscar ejemplos de estrellas dobles han sido muy útiles: Atlas del cielo (Storm Dunlop-Ed. Akal) Guía del Firmamento (L.Comellas-Ed. Rialp)

Para apoyarme en la programación, mi mejor referencia ha estado en: Astrophysics with a PC (Paul Hellings-Ed. William Bell)

Para conocer el cielo nocturno:

<http://www.stellarium.org/>(programa gratuito y de calidad que nos muestra el cielo de forma realista en cualquier día y a cualquier hora) Se puede descargar en castellano

Para saber qué estrellas dobles podemos buscar: <http://users.compaqnet.be/doublestars/> <http://ad.usno.navy.mil/wds/dsl.html#cat>

Para mantenernos informados sobre las noticias de Astronomía, Astrofísica y Astronáutica: <http://astrored.org/> [http://www.nasa.gov/about/highlights/En\\_Espanol.html](http://www.nasa.gov/about/highlights/En_Espanol.html)